Monday JUNE 1

|                            | TRACK 1                                                                                     | TRACK <b>2</b>                                                       | TRACK 3                                                            | TRACK 4                                                                                                    | TRACK <b>5</b>                                                                                      |
|----------------------------|---------------------------------------------------------------------------------------------|----------------------------------------------------------------------|--------------------------------------------------------------------|----------------------------------------------------------------------------------------------------|----------------------------------------------------------------------------------------------------|
| 9:00 a.m. –<br>9:15 a.m.   | Introduction                                                                                | ntroduction                                                          |                                                                    |                                                                                                    |                                                                                                    |
| 9:15 a.m. –<br>10:15 a.m.  | Using Photoshop &<br>Illustrator Together<br>Dave Cross                                     |                                                                      |                                                                    | 9:00 – 11:30 am<br><b>Accessibility and</b><br><b>InDesign</b><br><i>Dax Castro</i>                                      | 9:00 – 11:30 am<br>InDesign Fundamentals:<br>Building Solid<br>Documents<br>Chad Chelius            |
| 10:30 a.m. –<br>11:30 a.m. | Infographics and<br>Illustrator<br>Tony Harmer                                              | Retouching Images<br>Lisa Carney                                     | Photoshop, Illustrator,<br>and Dimension<br>Jesús Ramirez          |                                                                                                    |                                                                                                    |
| 11:45 a.m. –<br>12:00 p.m. | Sponsored Session: A Casual Tour with Cacidi BarCodes and Cacidi Charts<br><i>Cacidi</i>    |                                                                      |                                                                    |                                                                                                    |                                                                                                    |
| 12:00 p.m. –<br>12:30 p.m. | Sponsored Session: Engaging with Customers in Today's Digital World<br>Issuu                |                                                                      |                                                                    |                                                                                                    |                                                                                                    |
| 12:30 p.m. –<br>12:45 p.m. | Sponsored Session: InDesign Productivity Tools – Preview and Conversion<br><i>Markzware</i> |                                                                      |                                                                    |                                                                                                    |                                                                                                    |
| 1:00 p.m. –<br>2:00 p.m.   | What's New in<br>Illustrator<br>Anubhav Rohatgi                                             | The Art and Science of<br>Making Selections<br>Dave Cross            | Photoshop + XD for<br>UI/UX<br>Chris Converse and<br>Jesús Ramirez | 1:00 – 4:30 pm<br><b>Next Steps in</b><br><b>Accessibility and</b><br><b>Section 508 Compliance</b><br><i>Dax Castro</i> | 1:00 – 4:30 pm<br><b>Mastering InDesign's</b><br><b>Productivity Features</b><br><i>Erica Gamet</i> |
| 2:15 p.m. –<br>3:15 p.m.   | The 14 Tools You Need<br>to Master in Illustrator<br>Von Glitschka                          | Your Phone or Tablet: A<br>Designer's Best Friend<br>Theresa Jackson | <b>Photoshop Automation</b><br><i>Myra Ferguson</i>                |                                                                                                    |                                                                                                    |
| 3:45 p.m. –<br>4:30 p.m.   | <b>Three Minutes Max</b><br>Mark Heaps and Friends                                          |                                                                      |                                                                    |                                                                                                    |                                                                                                    |

**Tuesday** JUNE 2

|                            | TRACK 1                                                                                                    | TRACK <b>2</b>                                              | TRACK <b>3</b>                                                      | TRACK 4                                                                                    | TRACK <b>5</b>                                                                                                    |
|----------------------------|----------------------------------------------------------------------------------------------------|-------------------------------------------------------------|---------------------------------------------------------------------|--------------------------------------------------------------------------------------------|----------------------------------------------------------------------------------------------------|
| 9:00 a.m. –<br>9:15 a.m.   | Introduction                                                                                                    |                                                             | Power Tips for                                                      | 9:00 – 11:30 a.m.<br>Logos, Illustration, and<br>the Creative Process<br>Von Glitschka and | 9:00 – 11:30 a.m.<br><b>Pattern Design for</b><br><b>Textile and Other</b><br><b>Applications</b><br><i>Robin Schneider</i> |
| 9:15 a.m. –<br>10:15 a.m.  | Secrets of the InDesign<br>Power Users<br>Erica Gamet                                                                |                                                             | Photoshop<br>Jesús Ramirez                                          |                                                                                            |                                                                                                    |
| 10:30 a.m. –<br>11:30 a.m. | InDesign + Photoshop +<br>Illustrator<br>Bart Van de Wiele                                                           | Mastering the RGB to<br>CMYK Workflow<br>Theresa Jackson    | Putting it Together:<br>Compositing in<br>Photoshop<br>Lisa Carney  | Savannah Glitschka                                                                         |                                                                                                    |
| 11:30 a.m. –<br>1:00 p.m.  | Knowing What's Real: Exploring the Content Authenticity Initiative<br>Special guest talk by <i>Leonard Rosenthal</i> |                                                             |                                                                     |                                                                                            |                                                                                                    |
| 1:00 p.m. –<br>2:00 p.m.   | Engaging Interactive<br>Documents<br>Laurie Ruhlin                                                                   | Essential Image<br>Techniques<br>Jason Hoppe                | <b>Revisiting Photoshop<br/>Layers</b><br><i>Nigel French</i>       |                                                                                            | 1:00 – 3:15 p.m.<br><b>InCopy: The Key to<br/>Editorial Workflow</b><br>Anne-Marie Concepción                               |
| 2:15 p.m. –<br>3:15 p.m.   | InDesign to Interactive<br>HTML<br>Keith Gilbert                                                                     | Design and Layout<br>for Print<br>Kladi Vergine             | Creating Animations for<br>Email and Social Media<br>Chris Converse | 1:00 – 4:30 p.m.<br><b>Illustrator Deep Dive</b><br><i>Tony Harmer</i>                     |                                                                                                    |
| 3:45 p.m. –<br>4:30 p.m.   | Charts and Graphs<br>Jason Hoppe                                                                                     | Managing Your Assets<br>with Libraries<br>Bart Van de Wiele | CSI Illustrator: Solving<br>Mysteries<br>Laura Coyle                |                                                                                            |                                                                                                    |
| 4:45 p.m. –<br>5:00 p.m.   | Sponsored Session: Designing Maps With Data in Adobe Illustrator and Photoshop<br>Avenza Systems                     |                                                             |                                                                     |                                                                                            |                                                                                                    |

## **Ilednesday** JUNE 3

|                            | TRACK 1                                                                                                    | TRACK <b>2</b>                                                                   | TRACK <b>3</b>                              | TRACK <b>4</b>                                                                  | TRACK <b>5</b>                                                                                                  |
|----------------------------|----------------------------------------------------------------------------------------------------|----------------------------------------------------------------------------------|---------------------------------------------|---------------------------------------------------------------------------------|----------------------------------------------------------------------------------------------------|
| 9:00 a.m. –<br>10:00 a.m.  | <b>Best of InDesign Secrets</b><br>David Blatner and Anne-Marie C                                                                                                    | -<br>Toncepción                                                                  | 9:00 - 11:30 a.m.<br><b>Photorealistic</b>  | 9:00 - 11:30 a.m.                                                               | 9:00 - 11:30 a.m.<br><b>Learn to Love<br/>PowerPoint: 0-60</b>                                                  |
| 10:15 a.m. –<br>11:30 a.m. | <b>Styles: Next Level Tips</b><br>Laurie Ruhlin                                                                                                    | Design Solutions:<br>CreativePro Partners<br>Panel<br>Moderated by David Blatner | Photoshop and<br>Illustrator<br>Bert Monroy | GREP: The Secret<br>GREP: The Secret<br>Productivity Weapon<br>Erica Camet      |                                                                                                    |
| 11:30 a.m<br>1:00 p.m.     | The Past, Present and Future of Photoshop<br>Special Event with Adobe<br>2020 is the 30th anniversary of Adobe Photoshop! Join us this year in celebrating this essential tool in our toolbox. |                                                                                  |                                             |                                                                                 |                                                                                                    |
| 1:00 p.m. –<br>2:00 p.m.   | New Opportunities with<br>New Font Technologies<br>David Jonathan Ross                                                                                                    | Best Practices for<br>Exporting Great PDFs<br>Russell Viers                      | 1:00 - 4:30 p.m.<br><b>AfterEffects for</b> | 1:00 – 3:15 p.m.<br><b>Scripts Every</b><br>InDesign User Needs<br>Chad Chelius | 1:00 – 4:30 p.m.<br><b>Building PowerPoint<br/>Templates for Your<br/>Team and Clients</b><br><i>Mark Heaps</i> |
| 2:15 p.m. –<br>3:15 p.m.   | Designing PDF Forms in<br>InDesign and Acrobat<br>Richard Turner-Jones                                                                                                    | <b>Tables</b><br>Keith Gilbert                                                   | <b>Designers</b><br>Chris Converse          |                                                                                 |                                                                                                    |
| 4:45 p.m. –<br>5:15 p.m.   | Sponsored Session: Streamlining access reduces version management headaches<br>Santa Cruz Software                                                                                             |                                                                                  |                                             |                                                                                 |                                                                                                    |

CLICK

PEPCON

## Thursday JUNE 4

|                            | TRACK 1                                                                                                    | TRACK <b>2</b>                                     | TRACK <b>3</b>                                                                                     | TRACK <b>4</b>                                                                  | TRACK <b>5</b>                                                  |
|----------------------------|----------------------------------------------------------------------------------------------------|----------------------------------------------------|----------------------------------------------------------------------------------------------------|---------------------------------------------------------------------------------|-----------------------------------------------------------------|
| 9:00 a.m. –<br>9:15 a.m.   | Introduction<br>Mark Heaps                                                                                                    |                                                    |                                                                                                    | When Print Is More<br>Effective Than Digital                                    | 9:00 a.m. – 12:00 p.m.                                          |
| 9:15 a.m. –<br>10:00 a.m.  | <b>Presentation Designer as</b><br>Ryan Orcutt, interviewed by Mar                                                                |                                                    | 9:00 a.m. – 12:00 p.m.<br>InDesign: Long<br>Documents, Reports,<br>and Proposals<br>Russell Viers  | Speaker TBA                                                                     |                                                                 |
| 10:15 a.m. –<br>11:00 a.m. | Amazing PowerPoint Feat<br>Speechless<br>Richard Goring                                                                           | ures that will Leave You                           |                                                                                                    | Affinity: New Kid on the<br>Block<br>Mike Rankin                                | Creative Developers<br>Summit                                   |
| 11:15 a.m. –<br>12:00 p.m. | Inclusive Presentations<br>Nolan Haims                                                                                            |                                                    |                                                                                                    | Digital Documents: What's<br>Possible                                           |                                                                 |
| 12:15 p.m. –<br>12:30 p.m. | Sponsored Session: Creating and Securely Delivering Engaging Publications To Every Device and Desktop<br><i>Circular Software</i> |                                                    |                                                                                                    |                                                                                 |                                                                 |
| 12:30 p.m. –<br>12:45 p.m. | Sponsored Session: A Better Way to Create Marketing Publications with priint:Suite <i>priint</i>                                  |                                                    |                                                                                                    |                                                                                 |                                                                 |
| 1:00 p.m. –<br>2:00 p.m.   | From Inspiration to<br>Presentation<br>Jole Simmons                                                                               | Technical Type for<br>Presentations<br>Nolan Haims | 1:00 – 4:30 p.m.<br><b>Interactive Documents<br/>with InDesign and in5</b><br><i>Keith Gilbert</i> | PDF Commenting with<br>InDesign, Acrobat, and<br>Document Cloud<br>Kelly Vaughn |                                                                 |
| 2:15 p.m. –<br>3:15 p.m.   | Make Effective<br>Infographics Fast<br>Mike Parkinson                                                                             | Adobe Tools for<br>Presentations<br>Mark Heaps     |                                                                                                    | Acrobat and PDF Power<br>Techniques<br>Leonard Rosenthol                        | 1:30 – 4:30 p.m.<br><b>Creative Developers</b><br><b>Summit</b> |
| 3:30 p.m. –<br>4:30 p.m.   | Fluid Transitions<br>Richard Goring                                                                                               | <b>XD for Presentations</b><br>Bart Van de Wiele   |                                                                                                    | Building Rich PDF Forms<br>with InDesign and Acrobat<br>Richard Turner-Jones    |                                                                 |

PEPCON

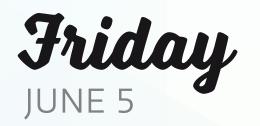

|                            | TRACK <b>1</b>                                                                        | TRACK <b>2</b>                                                                                    | TRACK <b>3</b>                                                        | TRACK <b>5</b>                                              |
|----------------------------|---------------------------------------------------------------------------------------|---------------------------------------------------------------------------------------------------|-----------------------------------------------------------------------|-------------------------------------------------------------|
| 9:00 a.m. –<br>10:00 a.m.  | <b>Crafting Visual Stories for<br/>Presentations</b><br><i>Richard Goring</i>         | Presentation Designer<br>as Visual Translator, Part 2<br>Shannon Hollingsworth<br>with Mark Heaps |                                                                       |                                                             |
| 10:15 a.m. –<br>11:00 a.m. | Just Say No: Alternatives to<br>Boring Slides<br>Julie Terberg                        | Beautiful Presentation<br>Typography<br>Mark Heaps                                                | 9:00 a.m. – 12:00 p.m.<br><b>At a Glance Design</b><br>Mike Parkinson | 9:00 a.m. – 12:00 p.m.<br><b>Creative Developers Summit</b> |
| 11:15 a.m. –<br>12:00 p.m. | Presentation Designer<br>as Visual Translator, Part 3<br>Joe Buchwald with Mark Heaps | InDesign for Building<br>Presentations<br>David Blatner                                           |                                                                       |                                                             |
| 1:30 p.m. –<br>2:30 p.m.   | Presentation Animation<br>Techniques<br>Jole Simmons                                  | Data Visualization for<br>Presentation<br>Nolan Haims                                             |                                                                       | 1:30 – 4:30 p.m.                                            |
| 2:45 p.m. –<br>3:30 p.m.   | <b>Click: Three Minutes Max</b><br>Mark Heaps and Friends                             |                                                                                                   |                                                                       | Creative Developers Summit                                  |